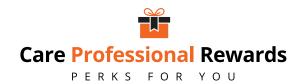

## **Access Care Professional** Rewards on the go

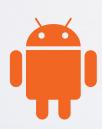

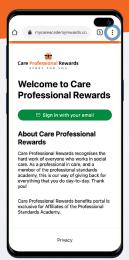

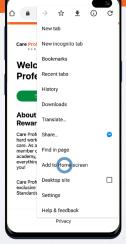

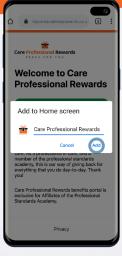

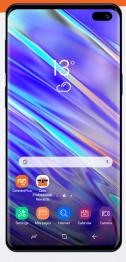

Select "Settings"

Add to Home Screen

Select "Add"

Here is your shortcut!

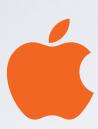

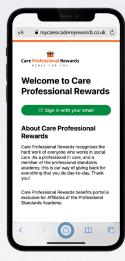

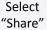

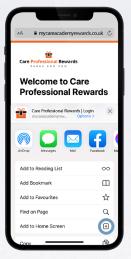

Add to Home Screen

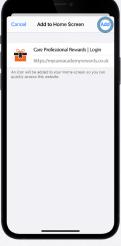

Select "Add"

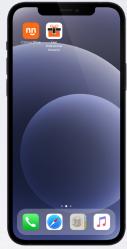

Here is your shortcut!

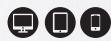

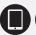

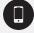